## Property Based Testing Hands on

ACCU 2016 Bristol, April 2016

Marc Evers - marc@qwan.eu
Rob Westgeest - rob@qwan.eu
Willem van den Ende - willem@qwan.eu

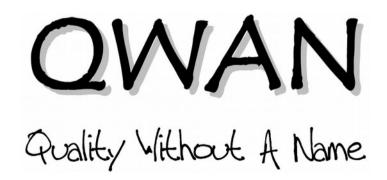

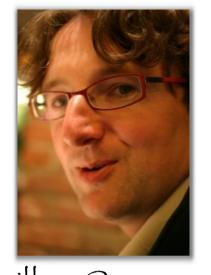

willem@qwan.eu

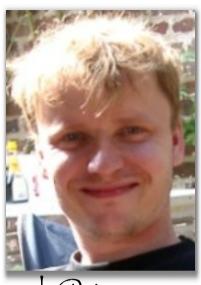

rob@qwan.eu

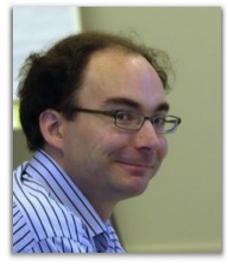

marc@qwan.eu

# QVVAN Quality Without A Name

www.qwan.eu

#### What we do

Increase business value from software development

and

helping others do it

through

Mentoring

**Training** 

Developing

Organizing conferences

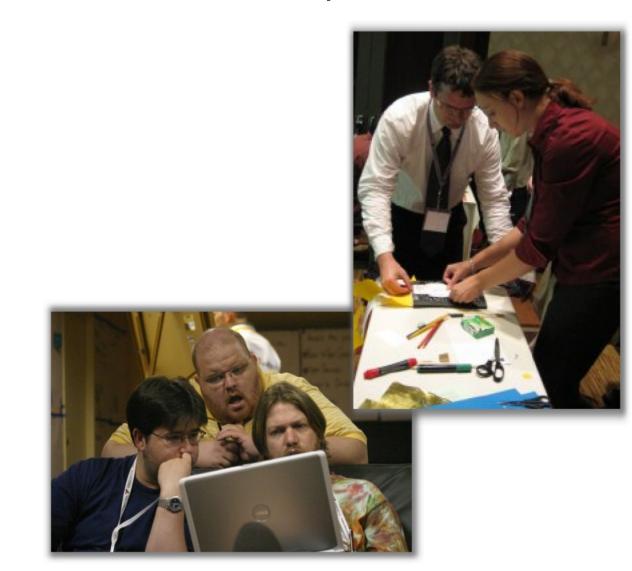

# Our learning vision

# Learn by doing

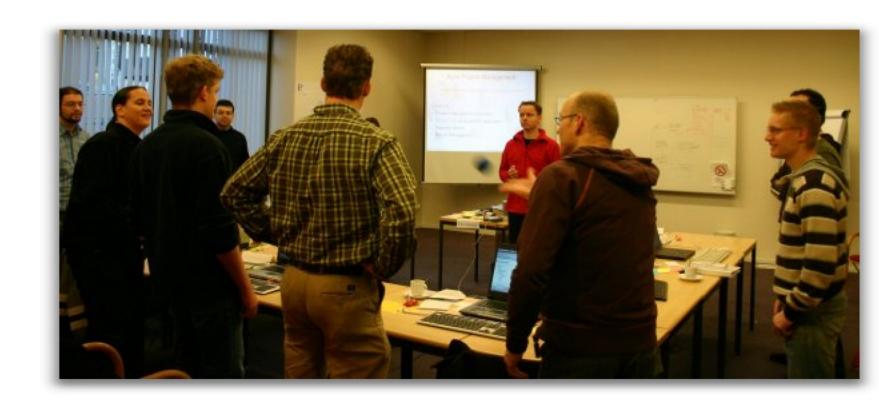

## Session Objectives

Learn and explore property based testing, by doing & reflecting

Learn what property based testing is, how it can be useful and how it influences your design

## Property Based Testing

- Roots: QuickCheck in Haskell
- Property based testing:
  - define properties (invariants) of code
  - generate lots of random input data
  - run code with input, verify invariants hold for all inputs
  - Formal Methods, applied!

Contrast with example based testing: define small number of samples that express intent

## Property Based Testing

- Useful/promising for
  - characterization testing, understand existing libs
  - testing validation logic
  - testing mappings & adapters
  - finding pesky corner cases
  - when example based testing gets repetitive
  - when your examples don't express intent very well, no matter how hard you try
- We're still learning about it

#### Short demo

## Workshop structure

- Self-contained exercises in Haskell and JavaScript (choose what you like)
- Exercises start "painting by numbers" and get more exploratory along the way
- Work in pairs, at your own pace
- We'll walk around for questions and discussion

#### Environment & exercises

github.com/qwaneu/property-based-tutorial

Environment: Cyber-dojo

Get Tutorial from repo:

exercises/js/property-based\_js.pdf (JavaScript)

exercises/hs/quickcheck-workbook.pdf (Haskell)

## Cyber-Dojo

- Get on the WIFI: qwan / engineering
- Go to 192.168.5.4
- Enter a practice session
- Enter the 6 digit hex code
  - Javascript / JSVerify: @@@
  - Haskell / Quickcheck: @@@
- Choose 'start'

Go!

github.com/qwaneu/property-based-tutorial

github.com/jsverify/jsverify

#### Get our book from Leanpub

- leanpub.com/quickcheckworkbook
- Discount code:
   ACCU2016

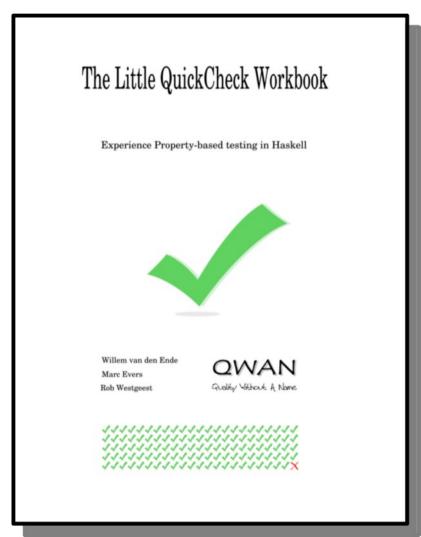

#### What we've found

- Make invariants explicit: constraints & edge cases
- Defining generators: preconditions
- Test order seems to matter
- Let test fail first (like TDD)
- TDD-as-if-you-meant-it approach useful
- Baby steps!

#### What we've found

- 2 kinds of properties:
  - Consistent state: constraining behaviour
  - Invariants on state changes: drive behaviour
- Strong typing can replace some properties
- Mistake proofing your code: Primitive Obsession hurts

#### Issues & Puzzles

- How do you know your test is correct?
- What to do with a property that reflects the actual production code?
- Do properties belong to production code? And generators?

#### More information

Property based testing is available in (almost) all your favourite programming languages!

- Diamond Kata TDD with only Property-Based Tests www.natpryce.com/articles/000807.html
- Uncovering Defects with Property-Based Testing Using ScalaCheck boldradius.com/blog-post/VVNb0igAANCifV5z/uncovering-defects-withproperty-based-testing-using-scalacheck
- John Hughes Testing the Hard Stuff and Staying Sane (YouTube video)
- Choosing properties for property-based testing fsharpforfunandprofit.com/posts/property-based-testing-2/

Keep an eye on:

github.com/qwaneu/property-based-tutorial